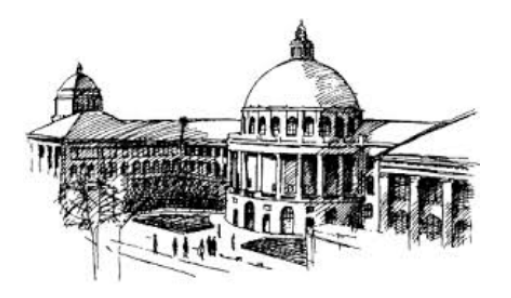

ETH

Eidgenössische Technische Hochschule Zürich Swiss Federal Institute of Technology Zurich

# Rmetrics 'timeDate' Package

Yohan Chalabi, Martin Mächler and Diethelm Würtz

No. 2010-02

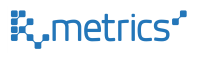

ETH Econohysics Working and White Papers Series Online at https://www.rmetrics.org/WhitePapers

# **Rmetrics - timeDate Package**

*by Yohan Chalabi, ETH Zurich, Finance Online Zurich Martin Mächler, Seminar für Statistik, ETH Zurich Diethelm Würtz, Institute of Theoretical Physics, ETH Zurich*

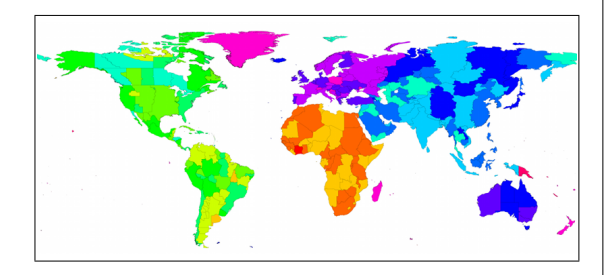

Figure 1: World map with major time zones.<sup>1</sup>

We describe the concepts and methods behind the S4 class timeDate used in **Rmetrics** for financial data with time and holiday's management.

The timeDate class represents calendar dates and times as follows:

> library(timeDate)

> showClass("timeDate")

Class "timeDate" [package "timeDate"]

Slots:

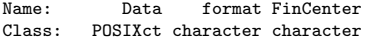

where the slot @Data contains the timestamps in POSIXct, @format is the format typically applied to @Data and @FinCenter is the financial center.

The timeDate class can be summarised as a combination of

- POSIXct timestamp objects always in the GMT time zone
- in the human readable ISO-8601 format standard which expresses dates as "%Y-%m-%d" and dates/times as "%Y-%m-%d %H:%M:%S"
- with a financial center used for the time zone and daylight saving rules (DST).

The definition of timeDate objects fulfils the conventions of the ANSI C and POSIX standard and the ISO 8601 standard. Additionally, **Rmetrics** has added the concept of a "Financial Center". This allows mixing data collected in different time zones or handling historical data recorded in the same time zone but with different DST

rules. The local financial center can be defined via setRmetricsOptions(myFinCenter = ....) and refers, by default, to Greenwich Mean Time (GMT).

Moreover, **timeDate** offers sophisticated calendar manipulations for business days, weekends, public and ecclesiastical holidays. This allows handling day count conventions and rolling business conventions according to the rules of  $ICMA<sup>2</sup>$ , ISDA<sup>3</sup>, and SIFMA<sup>4</sup>.

In the following sections, we present functions of the **timeDate** package. First, the creation of timeDate objects is explained. Second, operations on timeDate objects such as mathematical operations, rounding, subsetting and coercions are discussed. Third, the use of a financial center with DST rules is described. Finally, the management of holidays is explained.

# **How to Create a** timeDate **Object**

There are different ways to generate a timeDate object. One can either use timeDate(), timeSequence() or timeCalendar().

The function timeDate() creates a timeDate object from scratch. It requires a character vector of timestamps with its financial center. The financial center (FC) can be specified, as mentioned, via setRmetricsOptions() or (more cleanly) with the argument FinCenter. By default, it is set to  $GMT^5$ .

```
> # Character Vectors of Dates and Times:
> Dates <- c("2008-09-28","2009-01-15")
> Times <-c ("23:12:55",
> charvec <- paste(Dates, Times)
> # Show my local financial centre
> # by default this is "GMT"
> getRmetricsOptions("myFinCenter")
myFinCenter
      "GMT"
> # Create a 'timeDate' object
> timeDate(charvec)
GMT
[1] [2008-09-28 23:12:55] [2009-01-15 10:34:02]
> # Create a 'timeDate' with my financial center
> # set to Zurich
> setRmetricsOptions(myFinCenter = "Zurich")
> timeDate(charvec)
Zurich
[1] [2008-09-28 23:12:55] [2009-01-15 10:34:02]
> # If 'timeDate' was recorded in a different
> # financial center, it will be automatically
> # converted to your local center, i.e. "Zurich".
> timeDate(charvec, zone = "Tokyo")
Zurich
[1] [2008-09-28 16:12:55] [2009-01-15 02:34:02]
```
2 International Capital Market Association

<sup>&</sup>lt;sup>1</sup>The original data set of the world map with time zones is available at http://efele.net/maps/tz/world/. Full and reduced rda versions were kindly contributed by Roger Bivand.

<sup>3</sup> International Swaps and Derivatives Association

<sup>4</sup>Securities Industry and Financial Markets Association

<sup>5</sup>GMT can be considered as a "virtual" financial center

```
> # You can also convert a recorded 'timeDate'
> # from your financial center "Zurich" to
> # another one, for example "NewYork".
> timeDate(charvec, zone = "Zurich",
          FinCenter = "NewYork")NewYork
```
 $[1]$   $[2008-09-28$   $17:12:55$ ]  $[2009-01-15, 04:34:02]$ 

**Note: timeDate** uses an automated date/time format identifier for many common date/time formats. Indeed, whichFormat() tries to recognise the format of a timestamp character vector.

```
> whichFormat(charvec)
```
[1] "%Y-%m-%d %H:%M:%S"

**Note: timeDate** always uses the midnight standard, i.e. 00:00:00 marks the beginning of each day.

> midnightStandard("2009-01-31 24:00:00")

```
[1] "2009-02-01 00:00:00"
```
The function timeSequence() creates a timeDate representing an arithmetic sequence of points in time. You can specify the range of dates with the arguments from and to. If from is missing, length.out defines the length of the sequence.

In the case of a monthly sequence, you can define specific rules. For example, you can generate the sequence with the last days of the month or with the last or n-th Friday of every month. This can be of particular interest in financial applications.

```
> # Let's work in an international environment:
> setRmetricsOptions(myFinCenter = "GMT")
> # 'timeDate' is now in the financial center "GMT"
> timeDate(charvec)
GMT
[1] [2008-09-28 23:12:55] [2009-01-15 10:34:02]
> # Daily January 2009 Sequence:
> timeSequence(from = "2009-01-01",
              t_0 = "2009-01-31", by = "day")
GMT
 [1] [2009-01-01] [2009-01-02] [2009-01-03] [2009-01-04]
 [5] [2009-01-05] [2009-01-06] [2009-01-07] [2009-01-08]
 [9] [2009-01-09] [2009-01-10] [2009-01-11] [2009-01-12]
[13] [2009-01-13] [2009-01-14] [2009-01-15] [2009-01-16]
[17] [2009-01-17] [2009-01-18] [2009-01-19] [2009-01-20]
[21] [2009-01-21] [2009-01-22] [2009-01-23] [2009-01-24]
[25] [2009-01-25] [2009-01-26] [2009-01-27] [2009-01-28]
[29] [2009-01-29] [2009-01-30] [2009-01-31]
> # Monthly 2009 Sequence:
> tS <- timeSequence(from = "2009-01-01",
+ to = "2009-12-31", by = "month")
> tSGMT
 [1] [2009-01-01] [2009-02-01] [2009-03-01] [2009-04-01]
 [5] [2009-05-01] [2009-06-01] [2009-07-01] [2009-08-01]
 [9] [2009-09-01] [2009-10-01] [2009-11-01] [2009-12-01]
> # Do you want the last day or the last Friday of
> # the month Data
> timeLastDayInMonth(tS)
GMT
 [1] [2009-01-31] [2009-02-28] [2009-03-31] [2009-04-30]
 [5] [2009-05-31] [2009-06-30] [2009-07-31] [2009-08-31]
 [9] [2009-09-30] [2009-10-31] [2009-11-30] [2009-12-31]
```

```
> timeLastNdayInMonth(tS, nday = 5)
```

```
GMT
```
- [1] [2009-01-30] [2009-02-27] [2009-03-27] [2009-04-24]
- [5] [2009-05-29] [2009-06-26] [2009-07-31] [2009-08-28] [9] [2009-09-25] [2009-10-30] [2009-11-27] [2009-12-25]

The function timeCalendar() creates timeDate objects from calendar atoms. You can specify values or vectors of equal length of integers denoting year, month, day, hour, minute and seconds.

> # Monthly calendar for Current Year

```
> timeCalendar()
GMT
 [1] [2009-01-01] [2009-02-01] [2009-03-01] [2009-04-01]
 [5] [2009-05-01] [2009-06-01] [2009-07-01] [2009-08-01]
 [9] [2009-09-01] [2009-10-01] [2009-11-01] [2009-12-01]
> # Daily 'timeDate' for January data
> # from Tokyo local time 16:00
> timeCalendar(2009, m=1, d=1:4, h=16,
              zone = "Tokyo", FinCenter = "Zurich")Zurich
[1] [2009-01-01 08:00:00] [2009-01-02 08:00:00]
[3] [2009-01-03 08:00:00] [2009-01-04 08:00:00]
> # Or add 16 hours in seconds ...
> timeCalendar(2009, m=1, d=1:4, zone="Tokyo",
+ FinCenter="Zurich") + 16*3600
Zurich
[1] [2009-01-01 08:00:00] [2009-01-02 08:00:00]
[3] [2009-01-03 08:00:00] [2009-01-04 08:00:00]
```
# **Operations on** timeDate **Objects**

As exemplified in the above code, '... + 16\*3600', many operations can be performed on timeDate objects. For example you can add and subtract, round and truncate, subset, coerce or transform them to other objects. These are only a few of the many available options.

#### **Math Operations**

Mathematical operations such as addition, subtraction and comparisons can be performed on timeDate objects.

```
> # Date and time "now" :
> now <- Sys.timeDate(); now
GMT
[1] [2009-05-20 21:48:30]
> # and an hour later:
> now + 3600
GMT
[1] [2009-05-20 22:48:30]
> # Which date/time is earlier or later ?
> tC <- timeCalendar(m = 1:6)
> tR < -tC + round(3600*rnorm(6))> tR > tC[1] FALSE TRUE FALSE TRUE FALSE TRUE
```
#### **Lagging**

The timeDate method for diff() returns suitably lagged and iterated differences.

```
> # Monthly Dates 2009 and January 2009:
> tC <- c(timeCalendar(2009), timeCalendar(2010, m=1))
> diff(tC)# = number of days of months
Time differences in days
 [1] 31 28 31 30 31 30 31 31 30 31 30 31
attr(,"tzone")
[1] "GMT"
> # Number of days in total 2009:
> sum(as.integer(diff(tC)))
```
[1] 365

#### **Rounding and Truncating**

Dates and times can be rounded or truncated. This can be useful in the case of a frequency lower than seconds, for example hours. To do this you can use the functions round() and trunc().

```
> # Round the random time stamps to the nearest hour:
> tC \le timeCalendar(m = 1:4)
> tR \leftarrow tC + round(3600*rnorm(4))> tR
GMT
[1] [2009-01-01 00:50:16] [2009-02-01 00:43:58]
[3] [2009-02-28 23:55:45] [2009-03-31 23:38:14]
> round(tR, "h")
GMT
[1] [2009-01-01 01:00:00] [2009-02-01 01:00:00]
[3] [2009-03-01 00:00:00] [2009-04-01 00:00:00]
> # Truncate by hour or to the next full hour:
> trunc(tR, "h")
GMT
[1] [2009-01-01 00:00:00] [2009-02-01 00:00:00]
[3] [2009-02-28 23:00:00] [2009-03-31 23:00:00]
> trunc(tR + 3600, "h")
GMT
[1] [2009-01-01 01:00:00] [2009-02-01 01:00:00]
[3] [2009-03-01 00:00:00] [2009-04-01 00:00:00]
```
#### **Subsetting**

Subsetting is a very important issue in the management of dates and times.

The **timeDate** package has different functions to subset a timeDate object. '[' extracts or replaces subsets of timeDate objects, window() extracts a piece from a timeDate object, and the functions start() and end() extract the first and last timestamps, respectively.

```
> # Create Monthly Calendar for next year
> cY <- getRmetricsOptions("currentYear")
> tC <- timeCalendar(cY + 1)
\geq t \cdot CGMT
 [1] [2010-01-01] [2010-02-01] [2010-03-01] [2010-04-01]
 [5] [2010-05-01] [2010-06-01] [2010-07-01] [2010-08-01]
 [9] [2010-09-01] [2010-10-01] [2010-11-01] [2010-12-01]
> # Start, end and length of 'timeDate' objects
> start(tC)
GMT
[1] [2010-01-01]
> end (tC)
```

```
GMT
[1] [2010-12-01]
> length(tC)
[1] 12
> # The first Quarter - Several Alternative Solutions:
> tC[1:3]GMT
[1] [2010-01-01] [2010-02-01] [2010-03-01]
> \mathit{tC}\left[\text{-}\left(4\text{:length}\left(\text{tC}\right)\right)\right]GMT
[1] [2010-01-01] [2010-02-01] [2010-03-01]
> window(tC, start = tC[1], end = tC[3])
GMT
[1] [2010-01-01] [2010-02-01] [2010-03-01]
> cut(tC, from = tC[1], to = tC[3])GMT
[1] [2010-01-01] [2010-02-01] [2010-03-01]
> tC[tC < tC[4]]GMT
[1] [2010-01-01] [2010-02-01] [2010-03-01]
> # The Quarterly Series:
> tC[seq(3, 12, by = 3)]
GMT
[1] [2010-03-01] [2010-06-01] [2010-09-01] [2010-12-01]
```
### **Logical Test**

Weekdays, weekends, business days and holidays can be tested with the functions: isWeekday(), isWeekend(), isBizday() and isHoliday().

```
> # A 'timeDate' Sequence around Easter 2009
> Easter(2009)
GMT
[1] [2009-04-12]
> tS <- timeSequence(Easter(2009, -6),
                    Easter(2009, +7))\geq tSGMT
[1] [2009-04-06] [2009-04-07] [2009-04-08] [2009-04-09]
 [5] [2009-04-10] [2009-04-11] [2009-04-12] [2009-04-13]
 [9] [2009-04-14] [2009-04-15] [2009-04-16] [2009-04-17]
[13] [2009-04-18] [2009-04-19]
> # Subset weekdays and business days:
> (tW <- tS[isWeekday(tS)])
GMT
 [1] [2009-04-06] [2009-04-07] [2009-04-08] [2009-04-09]
 [5] [2009-04-10] [2009-04-13] [2009-04-14] [2009-04-15]
 [9] [2009-04-16] [2009-04-17]
> dayOfWeek(tW)
2009-04-06 2009-04-07 2009-04-08 2009-04-09 2009-04-10
     "Mon" "Tue" "Wed" "Thu" "Fri"
2009-04-13 2009-04-14 2009-04-15 2009-04-16 2009-04-17
    "Mon" "Tue" "Wed" "Thu" "Fri"
> (tB <- tS[isBizday(tS, holidayZURICH())])
GMT
[1] [2009-04-06] [2009-04-07] [2009-04-08] [2009-04-09]
[5] [2009-04-14] [2009-04-15] [2009-04-16] [2009-04-17]
> dayOfWeek(tB)
2009-04-06 2009-04-07 2009-04-08 2009-04-09 2009-04-14
               "Tue"
2009-04-15 2009-04-16 2009-04-17
```

```
"Wed" "Thu" "Fri"
```
#### **Coercions and Transformations**

timeDate objects do not exist in an isolated world. Coercions and transformations allow timeDate objects to communicate with other formatted timestamps. But one should bear in mind that information can be lost if the other date/time class does not support the same functionality. The S4 methods to coerce to and from timeDate objects are

> showMethods("coerce", class = "timeDate")

Function: coerce (package methods) from="ANY", to="timeDate" from="Date", to="timeDate" from="POSIXt", to="timeDate" from="timeDate", to="character" from="timeDate", to="data.frame" from="timeDate", to="Date" from="timeDate", to="list" from="timeDate", to="numeric" from="timeDate", to="POSIXct" from="timeDate", to="POSIXlt"

#### **Concatenation and Reordering**

It might be sometimes useful to concatenate or reorder timeDate objects. The generic functions to concatenate, replicate, sort, re-sample, unify and revert timeDate objects are the well known functions c(), rep(), sort(), sample(), unique() and rev().

**Note:** The c() method for timeDate objects takes care of the different financial centers of the object to be concatenated. In such cases, all timestamps are transformed to the financial center of the first timeDate object :

```
> # Concatenate the local time stamps to Zurich time ...
> ZH <- timeDate("2009-01-01 16:00:00",
                 zone = "GMT", FinCenter = "Zurich")> NY <- timeDate("2009-01-01 18:00:00",
                 + zone = "GMT", FinCenter = "NewYork")
> c(ZH, NY)Zurich
[1] [2009-01-01 17:00:00] [2009-01-01 19:00:00]
> c(NY, ZH)NewYork
[1] [2009-01-01 13:00:00] [2009-01-01 11:00:00]
> # Reorderings:
> tC <- timeCalendar(m = 1:4); tC
GMT
[1] [2009-01-01] [2009-02-01] [2009-03-01] [2009-04-01]
> tS \leq samelet(C): tSGMT
[1] [2009-01-01] [2009-04-01] [2009-02-01] [2009-03-01]
> t0 \leftarrow sort(tS); tO
GMT
[1] [2009-01-01] [2009-02-01] [2009-03-01] [2009-04-01]
> tV \leq rev(t0) ; \;tVGMT
[1] [2009-04-01] [2009-03-01] [2009-02-01] [2009-01-01]
> tU \leq unique(c(tS, ts)); tU
GMT
```
#### [1] [2009-01-01] [2009-04-01] [2009-02-01] [2009-03-01]

# **Financial Centers**

#### **Setting Financial Centers**

The financial center can be set or changed by setRmetricsOptions() and accessed with the function getRmetricsOptions(). Its default value is "GMT":

```
> # What is my current Financial Center ?
```

```
> getRmetricsOptions("myFinCenter")
```
myFinCenter "GMT"

> # Change to Zurich: > setRmetricsOptions(myFinCenter = "Zurich")

From now on, all dates and times are handled within the Central European time zone and the DST rule for Zurich.

**Note:** By setting the financial center to a continent/city which lies outside of the time zone used by your computer does not change any time settings or environment variables used by your computer.

#### **List of Financial Centers**

There are almost 400 financial centers supported by Rmetrics thanks to the Olson data base. They can be accessed by the function listFinCenter(). Partial lists can also be extracted and displayed using regular expressions:

```
> # All supported Financial Centers Worldwide:
> FCs <- listFinCenter()
> head(FCs) # the first few
[1] "Africa/Abidjan" "Africa/Accra"
-<br>[3] "Africa/Addis_Ababa" "Africa/Algiers"<br>[5] "Africa/Asmara"     "Africa/Bamako"
[5] "Africa/Asmara"
> str(FCs) # the "overview"
 chr [1:397] "Africa/Abidjan" "Africa/Accra" ...
> # European Financial Centers starting with A or B:
> listFinCenter("Europe/[AB].*") # -> nine
[1] "Europe/Amsterdam" "Europe/Andorra"
[3] "Europe/Athens" "Europe/Belgrade"<br>[5] "Europe/Berlin" "Europe/Bratislav
                             "<br>"Europe/Bratislava"<br>"Europe/Bucharest"
[7] "Europe/Brussels"
[9] "Europe/Budapest"
```
### DST **Rules**

Each financial center has an associated function which returns its daylight saving time rules (DST). Theses functions are named as their financial center name, e.g. Zurich(), and return a data.frame.

> # Show the (first 8) DST Rules for Zurich: > head(Zurich(), 8) Zurich offSet isdst TimeZone numeric 1 1901-12-14 20:45:52 3600 0 CET -2147397248<br>2 1941-05-05 00:00:00 7200 1 CEST -904435200 2 1941-05-05 00:00:00 7200 1 CEST -904435200  $3 \t1941-10-06 \t00:00:00$   $3600$  0 CET -891129600<br>4 1942-05-04 00:00:00 7200 1 CEST -872985600  $\begin{array}{ccccccccc} 4 & 1942 & -05 & -04 & 00:00:00 & 7200 & & 1 & & CEST & -872985600 \\ 5 & 1942 & -10 & -05 & 00:00:00 & 3600 & & 0 & & CET & -859680000 \end{array}$ 5 1942-10-05 00:00:00 3600 0 CET -859680000 6 1981-03-29 01:00:00 7200 1 CEST 354675600

7 1981-09-27 01:00:00 3600 0 CET 370400400

8 1982-03-28 01:00:00 7200 1

This data.frame shows when the clock was changed in Zurich, the offset in seconds with respect to GMT, a flag which tells us if DST is in effect or not, the time zone abbreviation, and the number of seconds since 1970-01-01 in GMT.

# **Holidays Management**

It is non-trivial to implement functions for business days, weekends and holidays. It is not difficult in an algorithmic sense, but it can become tedious to implement the calendar rules.

#### **Special Dates**

The **timeDate** package offers various functions to compute:

- the first day in a given month and year,
- the last day in a given month and year,
- the n-days before or after a given date,
- the n-th occurrences of the n-days for a specified year/month,
- or the last n-days for a specified year/month.

Note: n-days are numbered from 0 to 6 where 0 corresponds to Sunday and 6 to Saturday.

- timeFirstDayInMonth() computes the first day in a given month and year.
- timeLastDayInMonth() computes the last day in a given month and year and.
- timeFirstDayInQuarter() computes the first day in a given quarter and year.
- timeLastDayInQuarter() computes the last day in a given quarter and year.
- timeNdayOnOrAfter() computes dates that are "on-or-after" n-days.
- timeNthNdayInMonth() computes n-th occurrence of a n-day in year/month and timeLastNdayInMonth() computes the last nday in year/month.

#### **Holidays**

Holidays may have two origins: ecclesiastical or public/federal. The ecclesiastical calendars of Christian churches are based on cycles of movable and immovable feasts. For example Christmas is the principal immovable festival and Easter is the principal movable festival. Most of the other movable festivals are related to Easter.

> # List of holidays available in Rmetrics > listHolidays()

HOLIDAYS MANAGEMENT RMETRICS - TIMEDATE PACKAGE

[1] "Advent1st" "Advent2nd" [3] "Advent3rd" "Advent4th"<br>[5] "AllSaints" "AllSouls" "AllSaints" "AllSouls"<br>"Annunciation" "Ascension" [7] "Annunciation"<br>[9] "AshWednesday" "AssumptionOfMary"<br>"BoxingDay" [11] "BirthOfVirginMary"<br>[13] "CACanadaDay" [13] "CACanadaDay" "CACivicProvincialHoliday"<br>[15] "CALabourDay" "CaRemembranceDay" "CaRemembranceDay"<br>"CAVictoriaDay" [17] "CAThanksgivingDay" "CAVictoriaDay" [19] "CelebrationOfHolyCross" "CHAscension"<br>[21] "CHBerchtoldsDay" "CHConfederationDay" [21] "CHBerchtoldsDay" [23] "CHKnabenschiessen" "ChristmasDay" [25] "ChristmasEve" "ChristTheKing" [27] "CHSechselaeuten" "CorpusChristi"<br>[29] "DEAscension" "DEChristmasEve" [29] "DEAscension" "DEChristmasEve"<br>[31] "DECorpusChristi" "DEGermanUnity" [31] "DECorpusChristi" "DEGerman"<br>[33] "DENewYearsEve" "Easter" [33] "DENewYearsEve" "Easter"<br>[35] "EasterMonday" "EasterSunday" [35] "EasterMonday" "EasterSunday" [37] "Epiphany" "FRAllSaints"<br>[39] "FRArmisticeDay" "FRAscension" [39] "FRArmisticeDay" "FRAscension"<br>[41] "FRAssumptionVirginMary" "FRBastilleDay" [41] "FRAssumptionVirginMary" "FRBastilleDay" [43] "FRFetDeLaVictoire1945"<br>[45] "GBMayDay" "GBMilleniumDay"<br>"GoodFridav" [47] "GBSummerBankHoliday" [49] "ITAllSaints" "ITAssumptionOfVirginMary" "ITImmaculateConception"<br>"ITStAmrose" [53] "ITLiberationDay" "ITStAmrose"<br>[55] "JPAutumnalEquinox" "JPBankHolidayDec31" [55] "JPAutumnalEquinox" [57] "JPBankHolidayJan2" "JPBankHolidayJan3" "JPChildrensDay" [61] "JPComingOfAgeDay" "JPConstitutionDay" [63] "JPEmperorsBirthday" "JPGantan" [65] "JPGreeneryDay" "JPHealthandSportsDay" "JPKenkokuKinenNoHi"<br>"JPKinrouKanshaNoHi" [69] "JPKenpouKinenBi"<br>[71] "JPKodomoNoHi" "JPKokuminNoKyujitu" [73] "JPMarineDay" "JPMidoriNoHi" [75] "JPNatFoundationDay" "JPNationalCultureDay" [77] "JPNationHoliday" "JPNewYearsDay" [79] "JPRespectForTheAgedDay" "JPSeijinNoHi" [81] "JPShuubunNoHi" "JPTaiikuNoHi" [83] "JPTennouTanjyouBi" "JPThanksgivingDay" [85] "JPUmiNoHi" "LaborDay"<br>[87] "MassOfArchangels" "NewYearsDay" EXT "MassOfArchangels" "NewYearsDay"<br>| 1991 "PalmSunday" "Pentecost" E89] "PalmSunday" "Pentecost"<br>
[89] "PalmSunday" "Presentation (ILord' [91] "PentecostMonday" "PresentationOflord"<br>
[93] "Quinquagesima" "RogationSunday" ers<br>
[93] "Quinquagesima" "RogationSunday"<br>
[95] "Septuagesima" "SolemnityOfMarv" [95] "Septuagesima" "SolemnityOfMary" [97] "TransfigurationOfLord" [99] "USChristmasDay" "USColumbusDay" [101] "USCPulaskisBirthday" "USDecorationMemorialDay" (103] "USE1ectionDay" (103] [103] "USElectionDay" "USGoodFriday"<br>[105] "USInaugurationDay" "USIndependenceDay" [105] "USInaugurationDay"<br>[107] "USLaborDay" "USLincolnsBirthday"<br>"USMLKingsBirthday" [109] "USMemorialDay" "USMLKingsBirthday" [111] "USNewYearsDay" "USPresidentsDay" ndext<sub>113</sub>] "USThanksgivingDay" [115] "USWashingtonsBirthday" > # The date of Easter for the next 5 years: > thisYr <- getRmetricsOptions("currentYear") > Easter(thisYr:(thisYr+5))

Zurich

[1] [2009-04-12] [2010-04-04] [2011-04-24] [2012-04-08] [5] [2013-03-31] [2014-04-20]

#### **Holiday Calendars**

One can easily build new holiday calendars. Three examples are provided in **timeDate** to help programmers to do so: holidayZURICH(), the Zurich holiday calendar, holidayNYSE(), the NYSE stock exchange holiday calendar and holidayTSX(), the TSX holiday calendar.

# **Summary**

The **timeDate** package offers calendar manipulations for business days, weekends, public and ecclesiastical holidays which might be of interest in financial applications as well as in other fields. Moreover, the "Financial Center" concept facilitates the mixing of data collected in different time zones and the manipulation of data recorded in the same time zone but with different DST rules.

# **Session Info**

- > toLatex(sessionInfo())
	- R version 2.9.0 (2009-04-17), i686-pc-linux-gnu
	- Locale: LC\_CTYPE=en\_US.UTF-8;LC\_NUMERI ...
	- Base packages: base, datasets, graphics, grDevices, methods, stats, utils
	- Other packages: timeDate 290.85

# **Bibliography**

- Bartky R.I., Harrison E. (1979), Standard and Daylight Saving Time, Scientific American 240, pp. 46– 53.
- Bateman R., (2000); Time Functionality in the Standard C Library, Novell AppNotes, September 2000 Issue, 73–85.
- Becker R.A., Chambers J.M., Wilks A.R. (1988), The New S Language, Wadsworth and Brooks/Cole.
- Deggett L.E. (1993), Explanatory Supplement to the Astronomical Almanac, Editor P. Kenneth Seidelmann, University Science Books, Herndon.
- Dershowitz N., Reingold E.M. (1990), Calendrical Calculations, Software - Practice and Experience 20, 899–928.
- Dershowitz N., Reingold E.M. (1997), Calendrical Calculations, Cambridge University Press.
- ICMA, International Capital Market Association, *www.icma-group.org*.
- ISDA, International Swaps and Derivatives Association, Inc., *www.isda.org*.
- ISO-8601, (1988), Data Elements and Interchange Formats – Information Interchange, Representation of Dates and Time, International Organization for Standardization, Reference Number ISO 8601, 14 pages.
- James D.A., Pregibon D. (1992), Chronological Objects for Data Analysis, Reprint.
- Montes M.J (1996), Butcher's Algorithm for Calculating the Date of Easter in the Gregorian Calendar, *no.spam.smart.net*.
- R Development Core Team (2000), The 'chron' Package, *www.r-project.org*.
- R Development Core Team (2000), The 'date' Package, *www.r-project.org*.
- Ripley B.D., Hornik K. (2001); Date-Time Classes, R-News, Vol. 1/2 June 2001, 8–12.
- SIFMA, Securities Industry and Financial Management Association, *www.sifma.org*.
- Tondering C., (2005), Frequently Asked Questions about Calendars, *www.tondering.dk/claus/calendar.html*.
- Therneau T. (1991), S-Plus Date Routines, *www.statlib.org*.
- Wikipedia, Day Count Convention, *en.wikipedia.org/wiki/Day\_count\_convention*.